Kindly fill the following details and submit the form to e-Office Administrator.

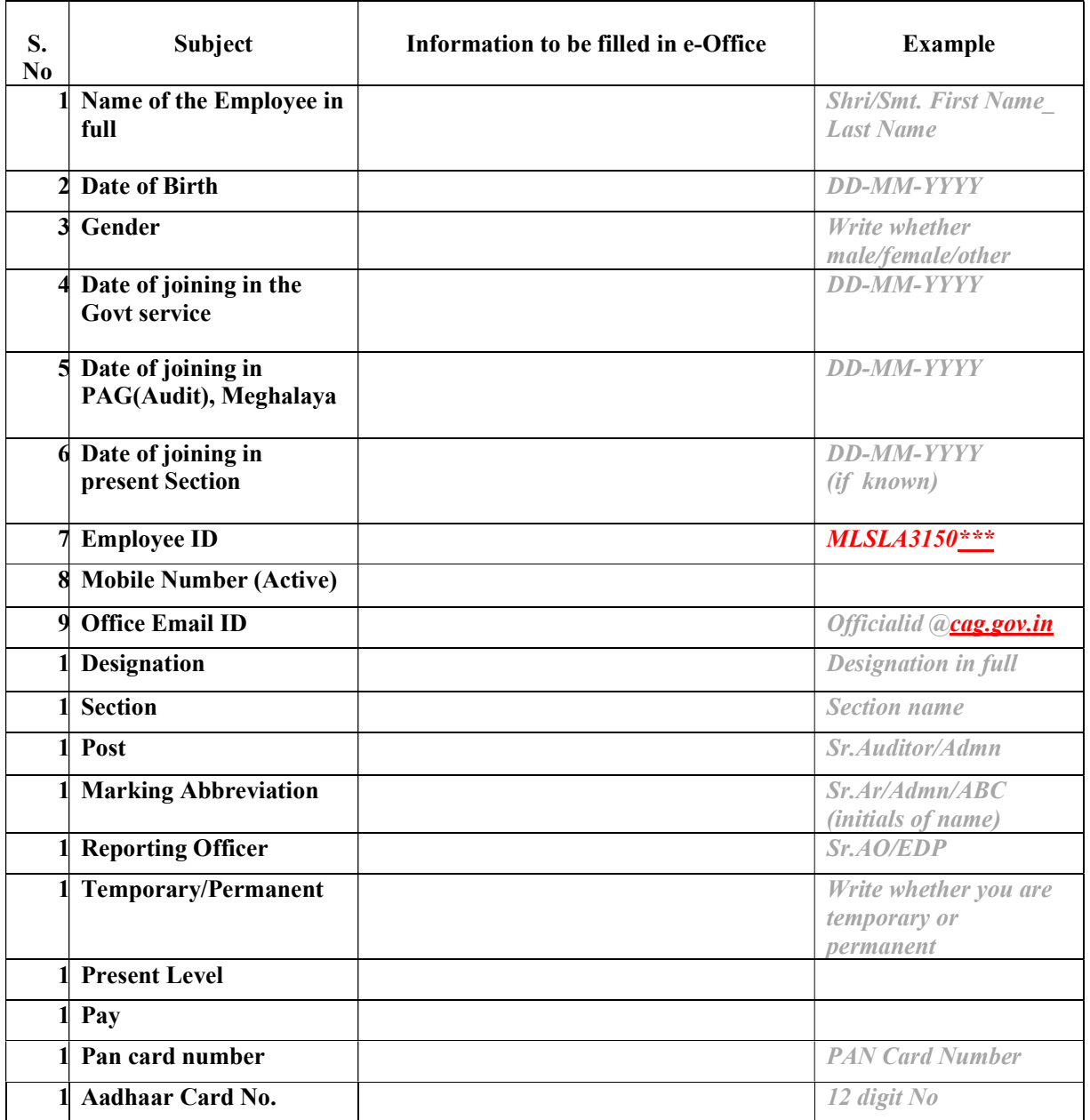

Note: You are requested to fill the details with utmost care and clarity.

Signature of the Employee

Date: